## The book was found

# Jump Start To C Programming And The UNIX Interface

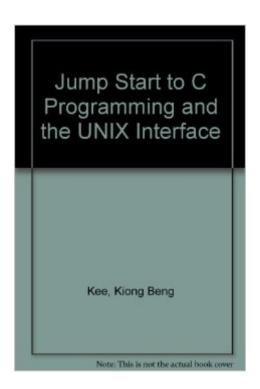

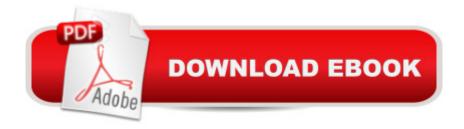

### **Synopsis**

This is an introduction to C and UNIX for software development, building on the user's knowkedge of Pascal so that programming exercises can be started easily.

#### **Book Information**

Paperback: 200 pages

Publisher: Pearson Canada (October 17, 1995)

Language: English

ISBN-10: 9813026669

ISBN-13: 978-9813026667

Shipping Weight: 13.8 ounces

Average Customer Review: Be the first to review this item

Best Sellers Rank: #3,396,925 in Books (See Top 100 in Books) #94 in Books > Computers &

Technology > Programming > APIs & Operating Environments > Unix #945 in Books >

Computers & Technology > Operating Systems > Unix #18445 in Books > Computers &

Technology > Programming > Languages & Tools

#### Download to continue reading...

Jump Start to C Programming and the UNIX Interface Jump, Frog, Jump! Jump, Kangaroo, Jump! (MathStart 3) Jump at the Sun: It's Beginning to Look a Lot Like Kwanzaa! - Holiday Classics (Jump at the Sun Holiday Classics) Advanced Unix Shell Scripting: How to Reduce Your Labor and Increase Your Effectiveness Through Mastery of Unix Shell Scripting and Awk Programming Unix Shell Programming Tools with CDROM (Unix Tools) Advanced Windows Nt: The Developer's Guide to the Win32 Application Programming Interface/Book and Disk Using MPI - 2nd Edition: Portable Parallel Programming with the Message Passing Interface (Scientific and Engineering Computation) Java: The Simple Guide to Learn Java Programming In No Time (Programming, Database, Java for dummies, coding books, java programming)

(HTML,Javascript,Programming,Developers,Coding,CSS,PHP) (Volume 2) The Get Healthy, Go Vegan Cookbook: 125 Easy and Delicious Recipes to Jump-Start Weight Loss and Help You Feel Great UNIX from Soup to Nuts: A Guide and Reference for UNIX Users and Administrators Unix Commands by Example: A Desktop Reference for Unixware, Solairs and Sco Unixware, Solaris and Sco Unix A Fast Track To Structured Finance Modeling, Monitoring and Valuation: Jump Start VBA Jump-Start Your Work at Home General Transcription Career: The Fast and Easy Way to Get Started! Jump Start Your Business Brain: Scientific Ideas and Advice That Will Immediately Double

Your Business Success Rate Shark Tank Jump Start Your Business: How to Launch and Grow a Business from Concept to Cash Unix, Solaris and Linux: A Practical Security Cookbook: Securing Unix Operating System Without Third-Party Applications Python para administracion de sistemas Unix y Linux/ Pythons for Management of Unix and Linux Sistems (Spanish Edition) UNIX AWK and SED Programmer's Interactive Workbook (UNIX Interactive Workbook) 10 Days to Faster Reading: Jump-Start Your Reading Skills with Speed reading

**Dmca**